### **Slow things down to make them go faster**

Jimmy Angelakos Senior PostgreSQL Architect

FOSDEM 2022-02-06

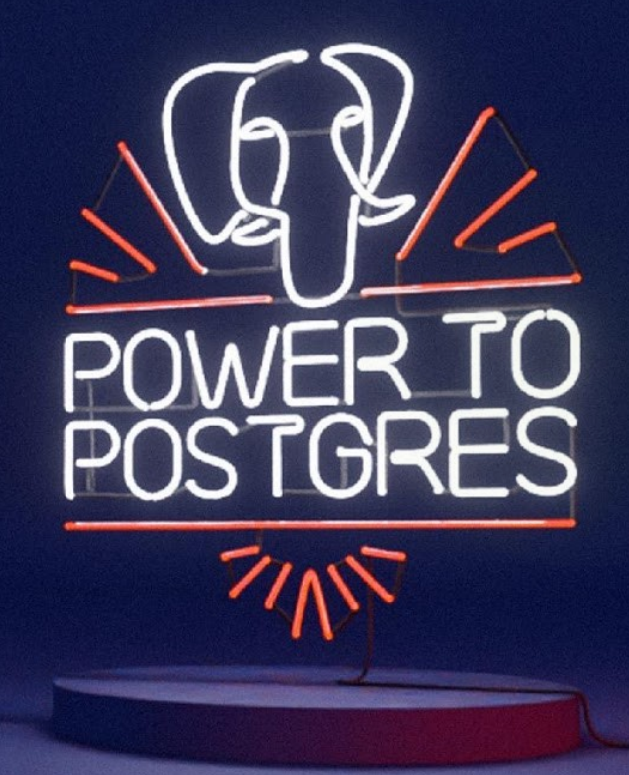

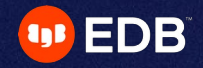

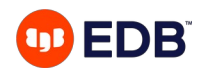

### **We'll be looking at PostgreSQL:**

- High concurrency
- ACID & MVCC
- Locks
- High transaction rates
- Mitigation strategies

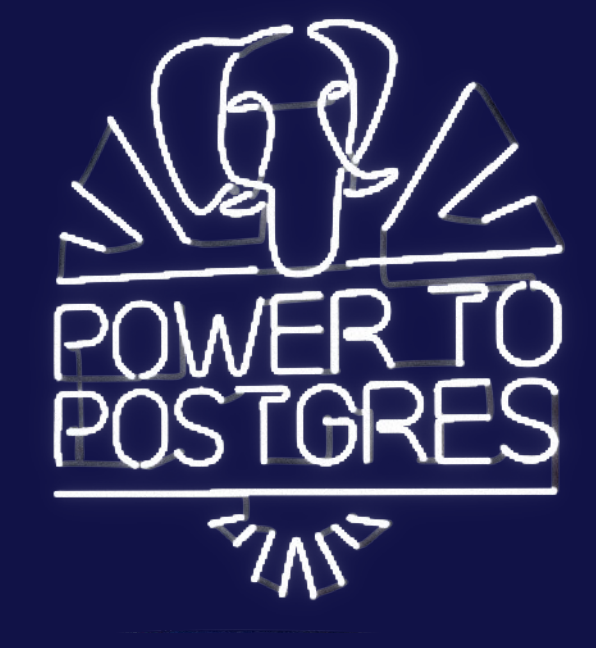

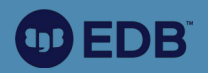

## **High concurrency in PostgreSQL**

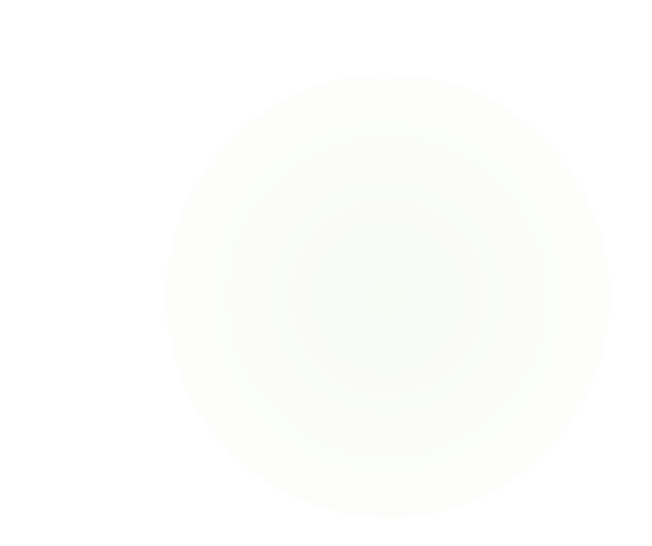

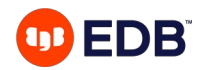

### **What is high concurrency?**

- RDBMS context: The ability to have transactions execute concurrently, not serially
- Practically: Serve multiple sessions/users "simultaneously"
	- How to avoid conflicts? (dirty reads, lost updates, etc.)
	- Made possible via concurrency control methods
- Postgres designed to be able to provide high concurrency safely
	- Hundreds of activities at the same time

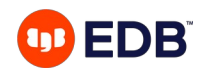

### **PostgreSQL is multi-process**

#### CLIENT/SERVER IMPLEMENTATION

- "Process per user" model
- Every client process connects to exactly one backend process
- Co-ordinated by **postmaster** supervisor process
- IPC via semaphores & shared memory
- Risk: CPU context switching

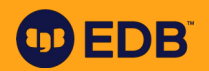

### **ACID & MVCC**

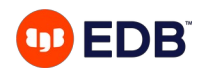

### **The I in ACID**

Atomicity, Consistency, Isolation, Durability

- Isolation: how transaction integrity is visible by other sessions
- Anomalies: dirty/non-repeatable/phantom read, lost update, write/read-only transaction skew
- Lower isolation level: more sessions can access same data (at some risk)
- Higher isolation level: safer but increases resource usage & blocking
- Default PG isolation level: **READ COMMITTED**, highest isolation level: **SERIALIZABLE**
	- Each query sees only transactions committed before it started

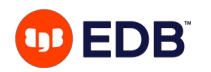

#### **MVCC**

#### Multi-Version Concurrency Control

- MVCC rather than locking for high concurrency and high performance
- Reading never waits
	- Writing doesn't block reading, reading doesn't block writing
- Each write creates a new version of tuple
- Snapshot isolation: Timestamps & Transaction IDs (XIDs)

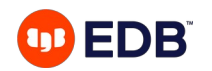

### **Transaction Snapshot**

#### Provided by Transaction Manager

- Obtained by each transaction
- Contents:
	- Earliest transaction still active
	- First as-yet-unassigned transaction
	- List of active transactions
- Function: **pg\_current\_snapshot()**

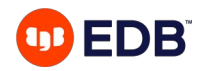

### **SSI – Serializable Snapshot Isolation**

The performance of MVCC with the safety of Serializable

- Checks for anti-dependency cycles and forbids them
	- Error instead of hazardous operation (serialization anomaly)
- Performance
	- Reduced concurrency, but:
	- No blocking, no explicit locks needed (SIReadLocks, rw-conflicts)
	- Just application-side retry after error
	- Best performance choice for some application types

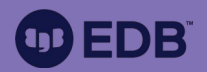

# **Locks in PostgreSQL**

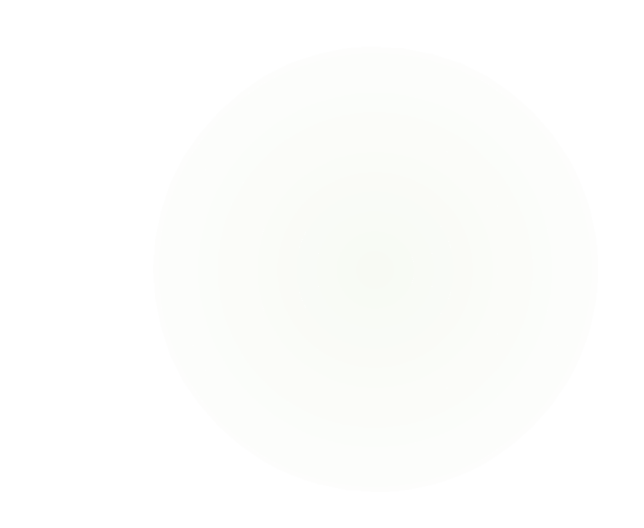

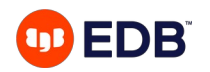

### **Explicit locking**

a.k.a. heavyweight locks – not what we're talking about here

- Table-level (e.g. **SHARE**) or row-level (e.g. **FOR UPDATE**)
- Conflict with other lock modes (e.g. **ACCESS EXCLUSIVE** with **ROW EXCLUSIVE**)
- Block read/write access totally leading to waits
- Disastrous for performance
	- Unless your application is exquisitely crafted
	- Hint: it isn't

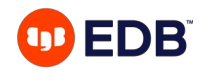

### **Lightweight Locks (LWLocks) – i**

a.k.a. "latches" in other DBs

- Protect data in shared memory
	- Remember? Multi-process
	- Ensure consistent reads/writes
	- Shared, Exclusive modes
- Enable fast MVCC
	- Generally held briefly
	- Sometimes protect I/O
- 13 © Copyright EnterpriseDB Corporation, 2022. All rights reserved.

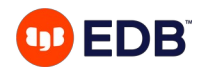

### **Lightweight Locks (LWLocks) – ii**

Under high concurrency

- Possible problem: a lock becomes heavily contended
	- Lots of lockers slow each other down
	- Throughput is reduced
	- No queuing, more or less random
	- May indicate existence of hot data
- Monitoring: **pg\_stat\_activity** (look for **wait\_event\_type**: **LWLock**)

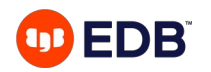

### **Snapshot contention**

Waiting for connections that are idle!

- Extremely high **max\_connections** settings allow this
- Many idle open connections
	- Means: many snapshots
	- Can halve your performance in TPS
	- Even with simple R/O workload
- Improvement in PG14: snapshot caching (transaction completion counter)

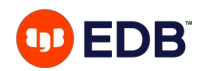

#### **Many connections...**

PG13 Tests on AWS r5.8xlarge with pgbench -j10 -C -c<clients> -T120 -b simple-update pgbenchdb

- 100 connections
	- $tps = 1560.134$ , latency average = 52.162 ms
- 300 connections
	- tps = 1307.431, latency average = 190.652 ms
- 1000 connections
	- $tps = 1184.786$ , latency average = 668.470 ms

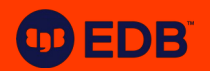

### **High transaction rates**

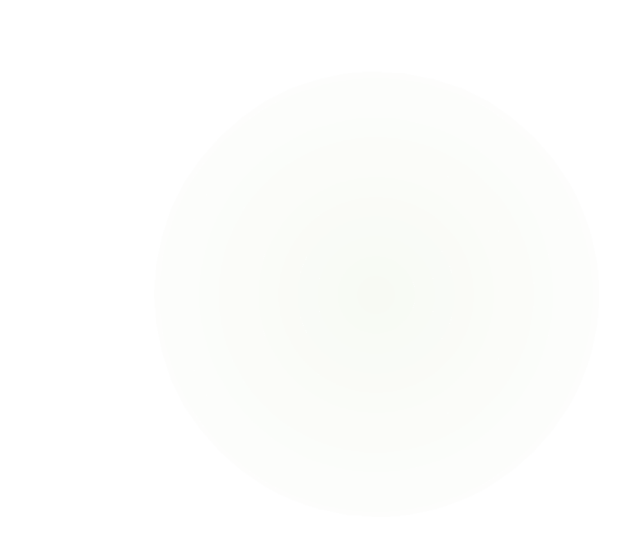

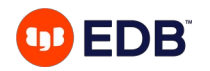

### **Transaction ID**

a.k.a. txid

- Postgres assigns an identifier to each transaction
	- Unsigned 32-bit integer (4.2B values)
- Circular space, with a visibility horizon
	- In transaction 10000: 9999 is the past (visible), 10001 the future (invisible)
	- 2.1B transactions into the past, 2.1B transactions in the future
- Basis for MVCC mechanism just write into heap, each tuple has **xmin, xmax**
- Amazing write/rollback performance BUT requires maintenance operations
- 18 © Copyright EnterpriseDB Corporation, 2022. All rights reserved.

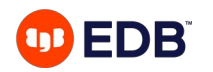

### **High transaction burn rate**

Just because you can, doesn't mean you should

- Very heavy OLTP workloads can go through 2.1B transactions in a short time
- **XID wraparound:** you try to read a very old tuple that is > 2.1B XIDs in the past
	- For you, that's the future! (invisible)
- **Freezing:** Change tuple **xmin** to "frozen" txid **2** which is known to always be in the past
- Need to make sure **FREEZE** happens before XID wraparound
- Bloat
- Aborted transaction IDs remain

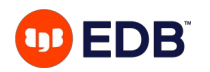

### **(Auto)VACUUM**

The MVCC maintenance operation

- Removes dead tuples, freezes tuples
	- Among other things
- Has overhead
	- Scans tables & indices
	- Needs, obtains, and waits for locks
- Has limited capacity by default

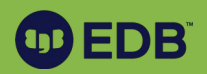

## **Mitigation strategies**

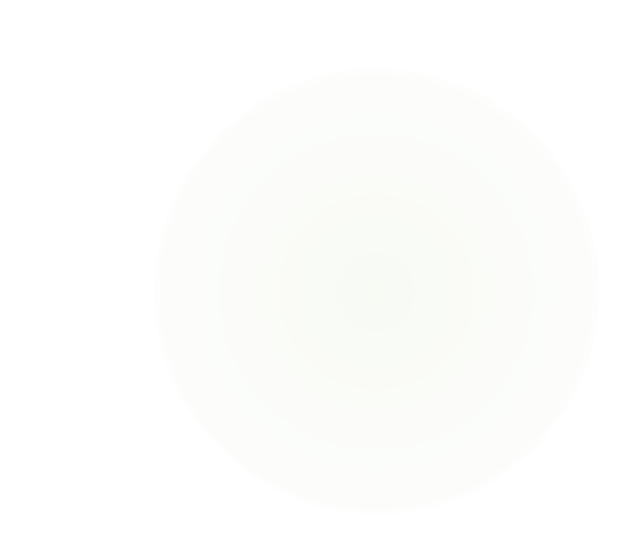

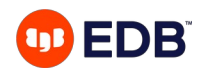

### **Lock contention**

Waiting for explicit locks

- Avoid explicit locking!
- Use SSI (**SERIALIZABLE** isolation level)
- Make application tolerant
	- Allow it to fail and retry

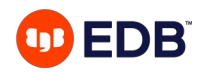

### **LWLock contention**

Too many connections to server

- Contention often caused by too much concurrency
- Insert a connection pooler between application and DB
- Allow fewer connections into the DB
- Make the rest queue for their turn
- Sounds counter-intuitive!

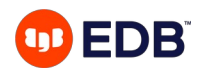

### **Connection pooling**

PGBouncer is a pretty good solution

- "Throttle" application by reducing no. of connections reaching server
	- Leave **max\_client\_conn** to what app wants, only allow **max\_db\_connections**
	- Introduce latency on the application side, to save your server performance
	- Doesn't necessarily slow anything down queries may execute faster!
- **transaction** pool mode: PgBouncer reuses connection for user when transaction ends
- **statement** pool mode: PgBouncer reuses connection for next statement
	- No transaction control, for autocommit-type workloads
- 24 © Copyright EnterpriseDB Corporation, 2022. All rights reserved.

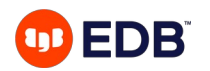

### **PgBouncer effect**

Real world use case

- Misbehaving application with job parallelization, leaving jobs' connections open
- **max\_connections** set to 5000, 2500+ open connections observed
- After PgBouncer in Transaction mode:
	- 30 connections used in Postgres (!)
	- Queries executed much faster
- Other solutions: Application side, Pgpool-II, Odyssey

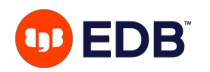

### **Split your workload**

With streaming/logical replication

- Adapt your application: Read Only and Read/Write connections
- Send write operations to primary server
- Send read operations to standby servers
	- Horizontal read scalability
- Set up R/O and R/W PgBouncer endpoints
- Use logical replication if partial dataset required

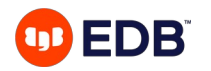

### **XID wraparound**

- Can batching help?
	- Batch size 1000 will have 1/1000th the burn rate
- Increase effectiveness of autovacuum
	- More efficient **FREEZE**

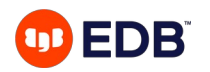

#### **Autovacuum**

Make it work harder to avoid problems

- People are concerned about overhead
	- Alternative is worse! You can't avoid **VACUUM** in Postgres (yet).
	- You can outrun it (and then you'll need **VACUUM FULL)**
- Increase potency via:
	- maintenance\_work\_mem (1GB is good)
	- **autovacuum\_max\_workers**
	- **autovacuum\_vacuum\_cost\_delay** / **autovacuum\_vacuum\_cost\_limit**

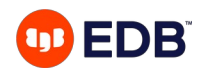

### **Monitoring tools**

Detect contention, wait events

- psql  $\ddots$
- UNIX tools: ps, top, iostat, vmstat
- pgAdmin
- pq\_view, pgstats, pgmetrics,  $\dots$
- check\_postgres, check\_pgactivity
- Proprietary

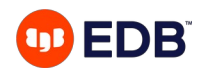

### **Disclaimer**

Every workload is different!

- OLTP
	- R/W, shorter queries, high contention, sustained rate, fewer idle connections (?)
- Web server
	- R/O bias, shorter queries, less contention, more idle connections (?)
- Spark/batch/analytics
	- R/W, longer queries, high contention, more idle connections (?)

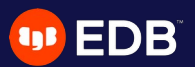

## **To conclude...**

- Know your workload & application behaviour!
- Monitor for signs of high contention
- Not overwhelming Postgres is the key
- Split your workload
- Use connection pooling & autovacuum

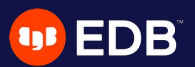

# **Thank you!**

Find me on Twitter: @vyruss